## ERP Access Request Process

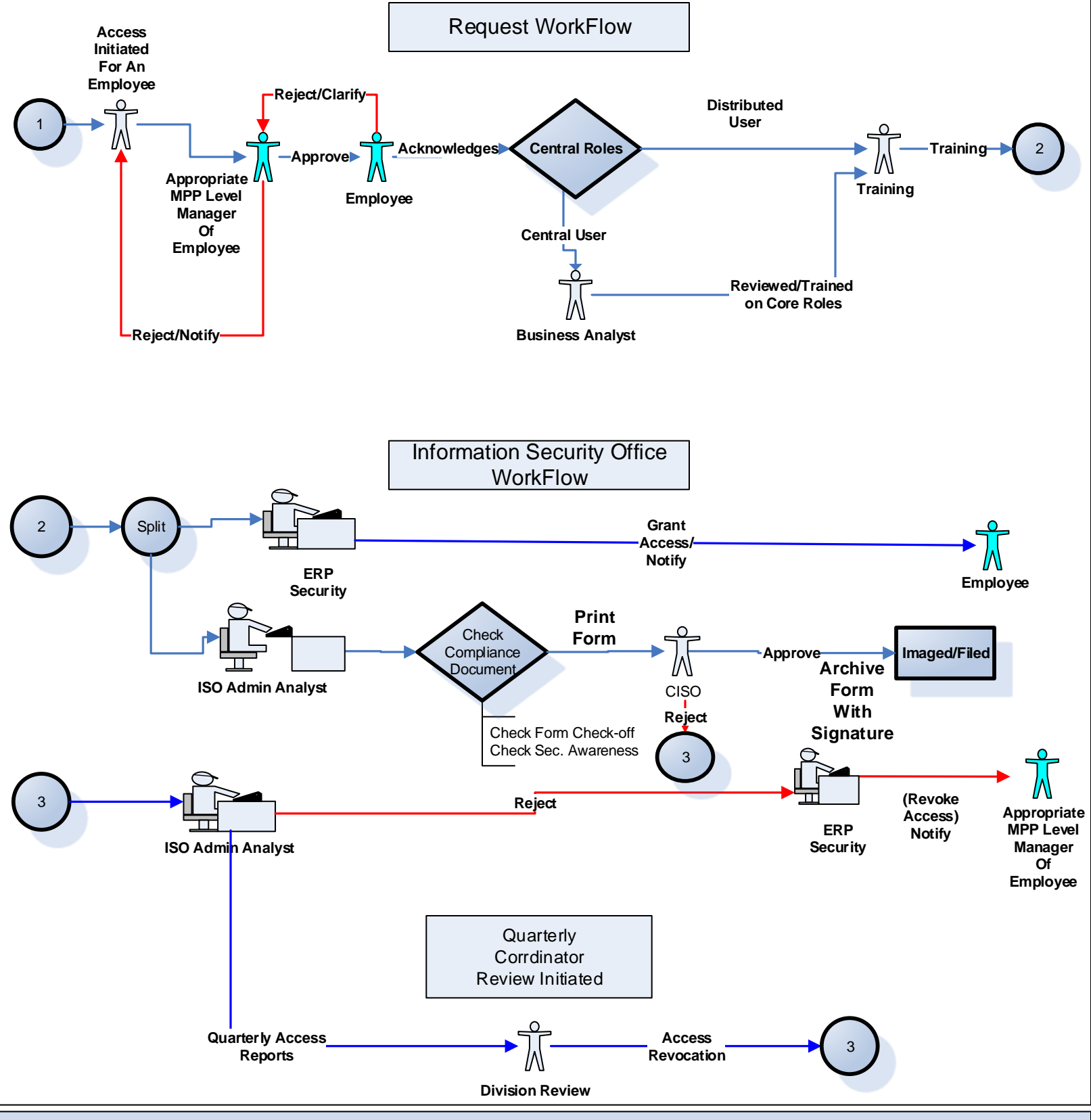

 **Note: Process requires an active job record in PeopleSoft HR. All contractors, temporary employees, Auxiliary staff/student workers, or other non-state employees must contact cmssecurity@fullerton.edu to have a profile created in PeopleSoft HR before a form can be generated.**